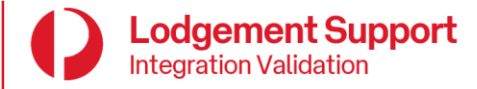

# Form Details:

Clear Form<br>Atts:<br>Attach approved samples for each product<br>Attach approved samples for each product Company name: Integration team member: Australia Post/StarTrack accounts: Current Warehouse Management System or integration method: 1. Integration Type **Please check the integration type being validated:** Direct Integration Platform Partner Validation  $\blacktriangleright$  Parcel Send Web UI with API Calls (Hybrid) ✔ 2. Partnership Agreement If the integration is via a 3rd Party, Platform Partner or a combination of both, please confirm that the license agreement has been signed and returned for execution. **API License Agreement signed: Execution Date:** select the date the agreement was executed Yes\* No Select the field and use the date picker 3. Label Type **Please check the integration type being validated:**  $\bullet$ Generating Labels via API Generating Own Labels Please ensure your workflow consumes a 'successful' create Shipment API response before printing the label. 4. Lodgement Plan Describe the integration workflow and plan: Our eCommerce platform has two flows. Workflow 1 uses a Get Item Price call to estimate the cost for the customer. Workflow 2 uses a Create Shipment API call (shipping/v1/shipments) to creates a shipment when the checkout completes. We then sign into the Parcel Send Web UI to manually manage and send this shipment.

All labels are printed out via the Parcel Send Web UI

## 5. Consolidation

Is a process required to *consolidate freight into a single consignment*?

Yes\* \*If **Yes**, please describe consolidation process:

No

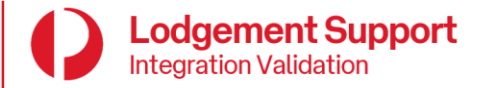

# 6. Product Features

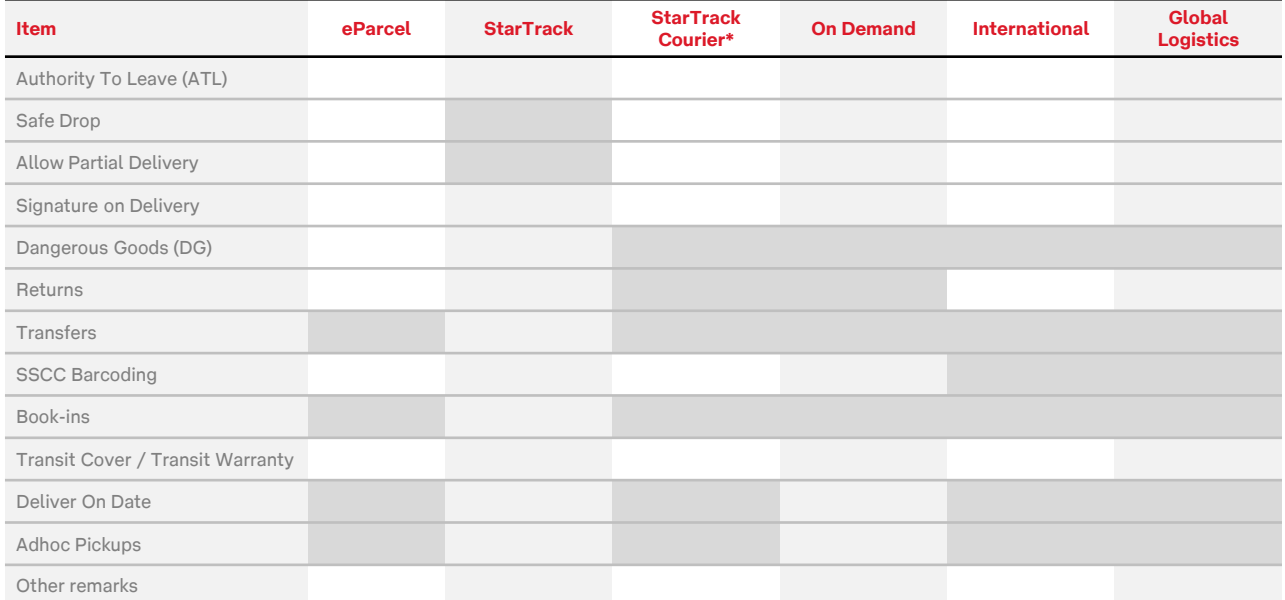

# 7. API Calls

Please select all API Calls implemented:

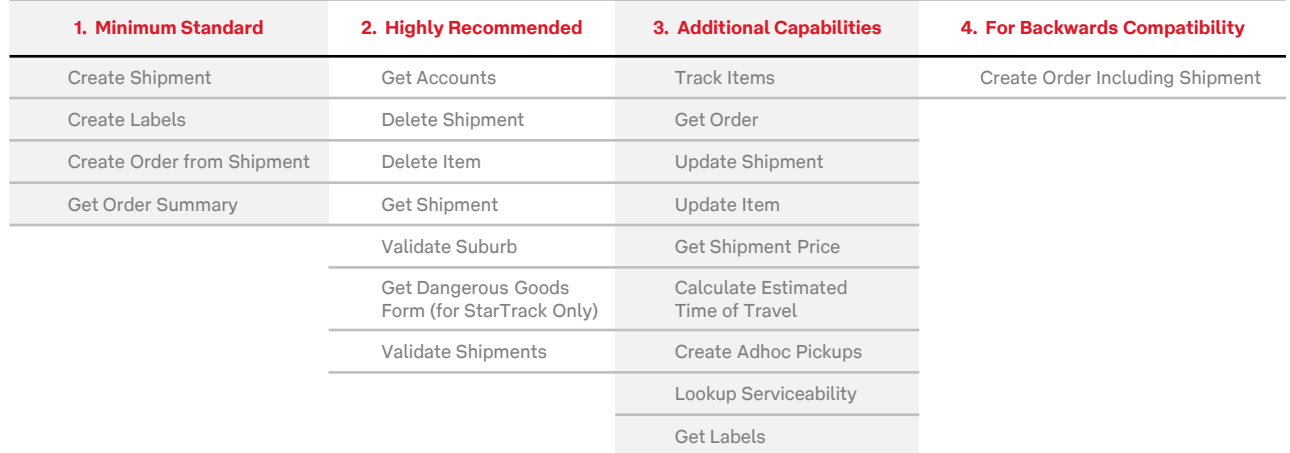

## 8. JSON Payloads

Please provide JSON payloads for each request/response.

Attach JSON payloads as TXT files Click here to view attachments

# 9. Order Summary

Please check hard-copy of Order Summary implemented:

Generating own

Attach approved samples

Generating via API

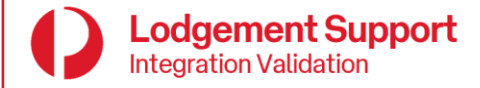

#### 10. Address Validation

Describe the method and tools used to validate addresses:

### 11. Error Handling

Describe the error handling methods applied to the integration. The intent of this section is to ensure that sufficient error handling is implemented to capture the error and provide sufficient information about the error in order for the relevant parties to troubleshoot the issue. This should include information provided back to the end user (error messages need to contain sufficient information to enable further investigation).

Describe the process to troubleshoot errors – including who is responsible:

Workflow 1 - Get Item Price

If we cannot connect to the API or otherwise return shipping options for the customer to select, we display a message for the customer to let them know of the issue, and we log an error for out support team to handle.

Workflow 2 - Create Shipment This is an automated step - there is no user to see any error messages. Any errors are logged to be handled by our support team.

#### Please check your solution:

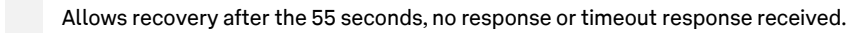

Can interpret error messages returned by our Shipping & Tracking APIs and translates into meaningful (plain English) error messages to the end user. ✔

Provides the end user with an interface or process which allows the end user to recover shipment/manifest information without the need for complex processes or access to the underlying code. ✔

Internal errors which respond to the particulars of the customised solution result on error messages which point the end user to contact their IT Department or consultation with their Business for support. ✔

#### 12. Basket Size

Shipments that are created throughout the course of the day are stored in a basket. At any point in time, a maximum number of 10,000 items can be stored in this 'basket'. Items are cleared from the basket after you include the item/shipment into an order.

#### Please check your solution:

Leverages the update and/or delete shipment call(s) to ensure effective management of this basket.

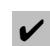

Can interpret the error message that will be returned when you exceed the basket size.

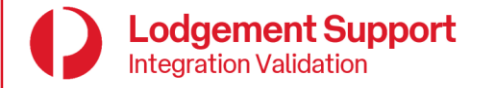

### 13. Service Availability and Status

We regularly conduct health checks and system optimisations of our technology platform. From time-to-time, scheduled temporary suspension of services are required to complete maintenance work.

Please register for status updates at [status.develpers.auspost.com.au](https://status.developers.auspost.com.au/)

Do you have a formalised process in place for communicating planned outages within your organisation?

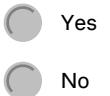

#### 14. Limitations and Considerations

If more than 2000 items will need to be added to an order, the order will need to be split up into separate **Create Order** payloads.

Does your system adhere to the "2000 maximum article limit per Create Order" requirement?

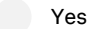

No

If generating labels outside of the Shipping API please confirm with your integration specialist that the consignment and label range has been defined correctly so as not to produce duplicates or errors in our systems.

#### Has this been completed?

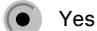

No

When using SSCC labelling, the GS1 ID needs to be unique for each eParcel product group. When despatching with both StarTrack and eParcel products, the GS1 must also be unique. Discuss your options with our Lodgement Integration team.

Please confirm the GS1 ID is unique if applicable?

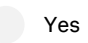

No, or N/A